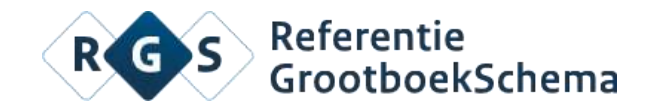

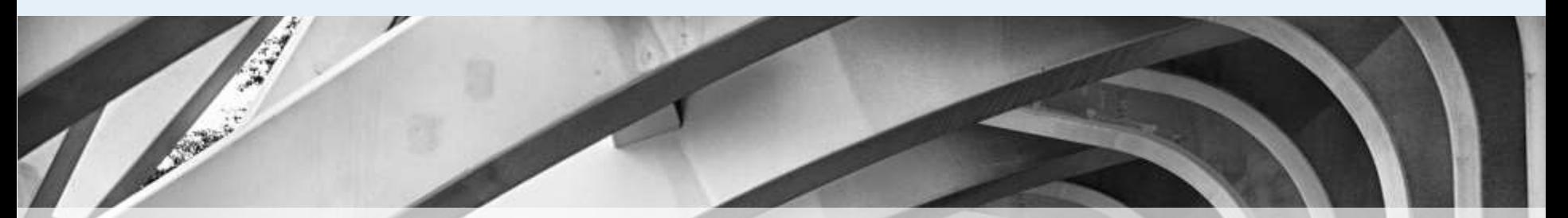

#### **RGS 3.0**

#### Voor een betere ondersteuning van uw klanten

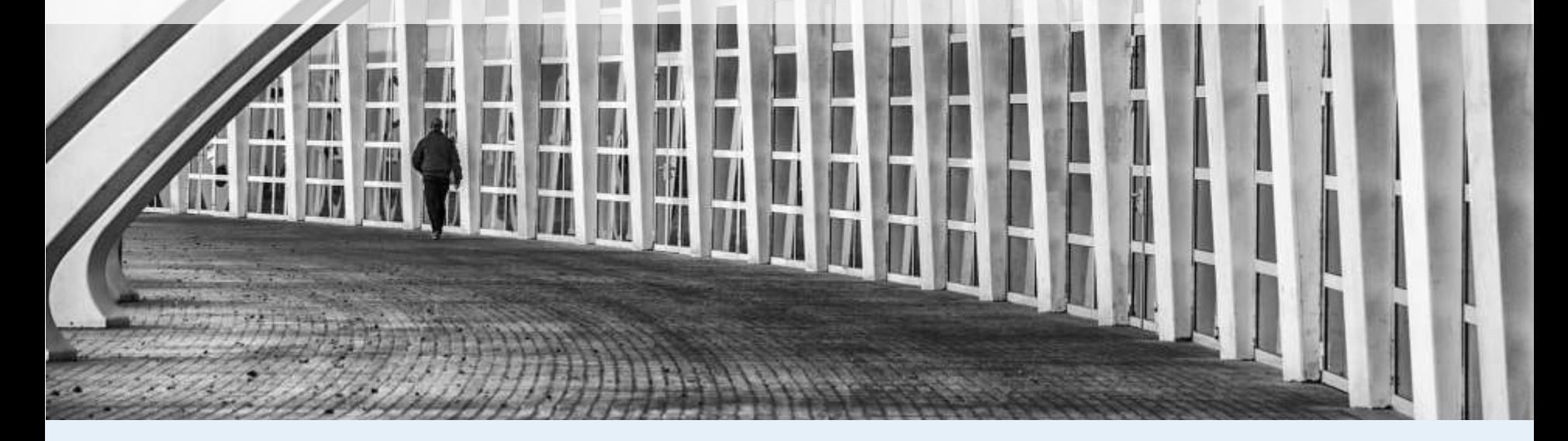

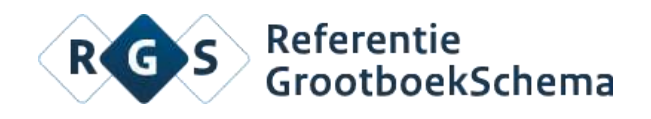

## **Agenda**

- Hoe werkt RGS?
- RGS 3.0 (wat is nieuw?)
- De toekomst

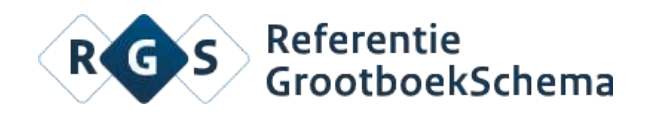

## **Hoe werkt RGS?**

RGS gebruikt dezelfde codes voor zowel de boekhoudsoftware als de fiscale- en rapportagesoftware.

RGS bestaat uit 4 velden:

- Referentiecode
- Referentiegrootboeknummer
- Grootboekomschrijving
- **Omslagcode**

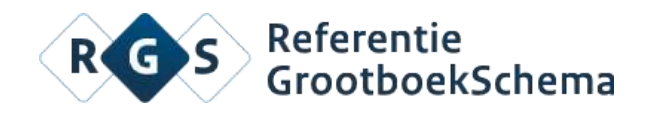

#### **En dan…?**

Referentiecodes en grootboekrekeningen moeten gekoppeld worden.

Voorbeeld van RGS-codering:

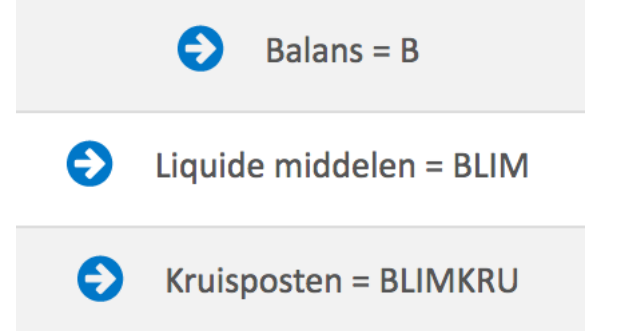

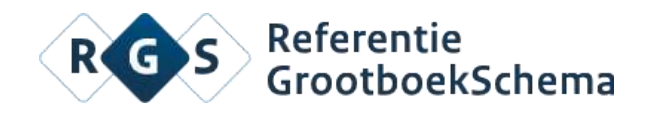

#### **RGS Schema versus RGS Taxonomie**

RGS in administratie RGS Taxonomie SBR Rapportages

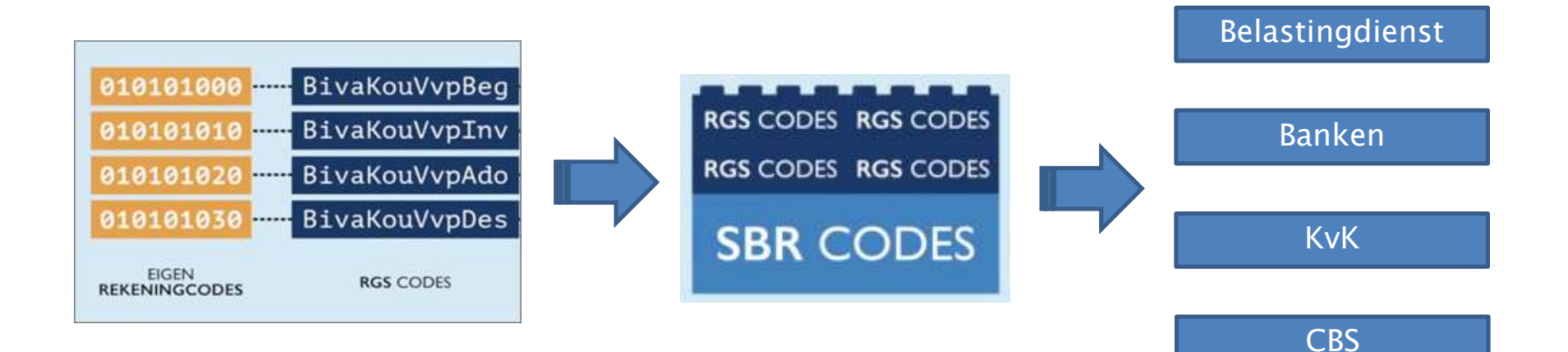

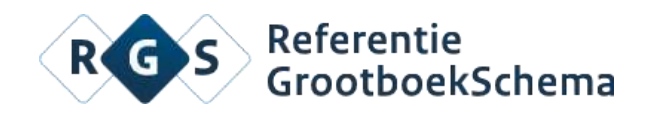

## **Aanpassingen in RGS 3.0**

- Nederlandse en bankentaxonomie vormen de basis
- Foutherstel en aanpassingen aan wijzigingen in wet- en regelgeving
- Herstructurering RGS-codes voor aansluiting met BMJ
- Uitbreiding van de omslagcodes
- Toevoegen tussenrekeningen
- Diverse wensen vanuit de markt

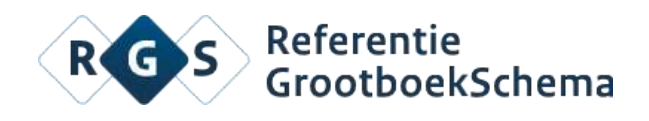

### **Wat is nieuw in RGS 3.0**

- Sorteren
- Filtertoepassing
	- BV/Eenmanszaak
	- Werkkostenregeling (WKR)
	- Agro
	- Detailmutaties
- Versioning informatie

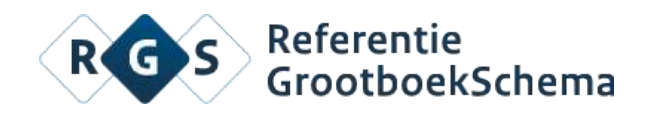

# **De toekomst (I)**

- Stabiele kernversie
- Betere aansluiting bij releases NT/BT
- Inregelen beheerstructuur/tooling i.s.m. Logius
- Bepalen standaard uitwisselingsformaat
- Aansluiten met kassasystemen
- Verdere verfijning van de filters

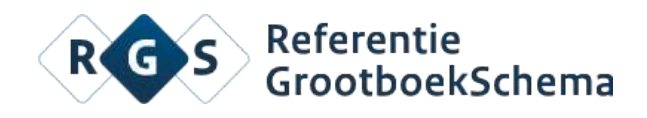

## **De toekomst (II)**

• Branche extensies

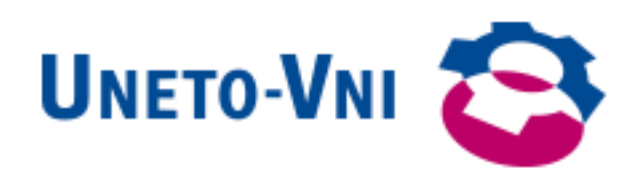

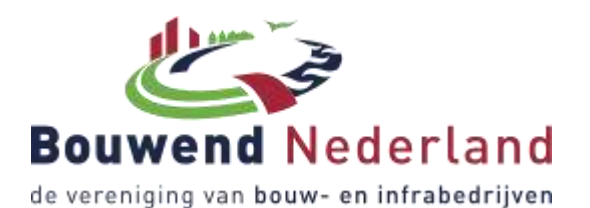

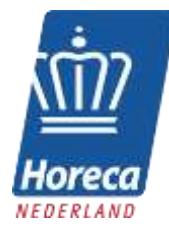

vereniging van woningcorporaties

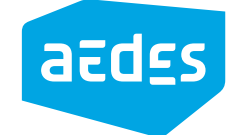

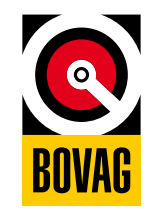

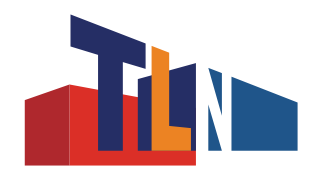

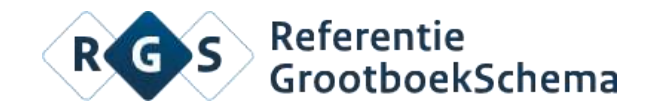

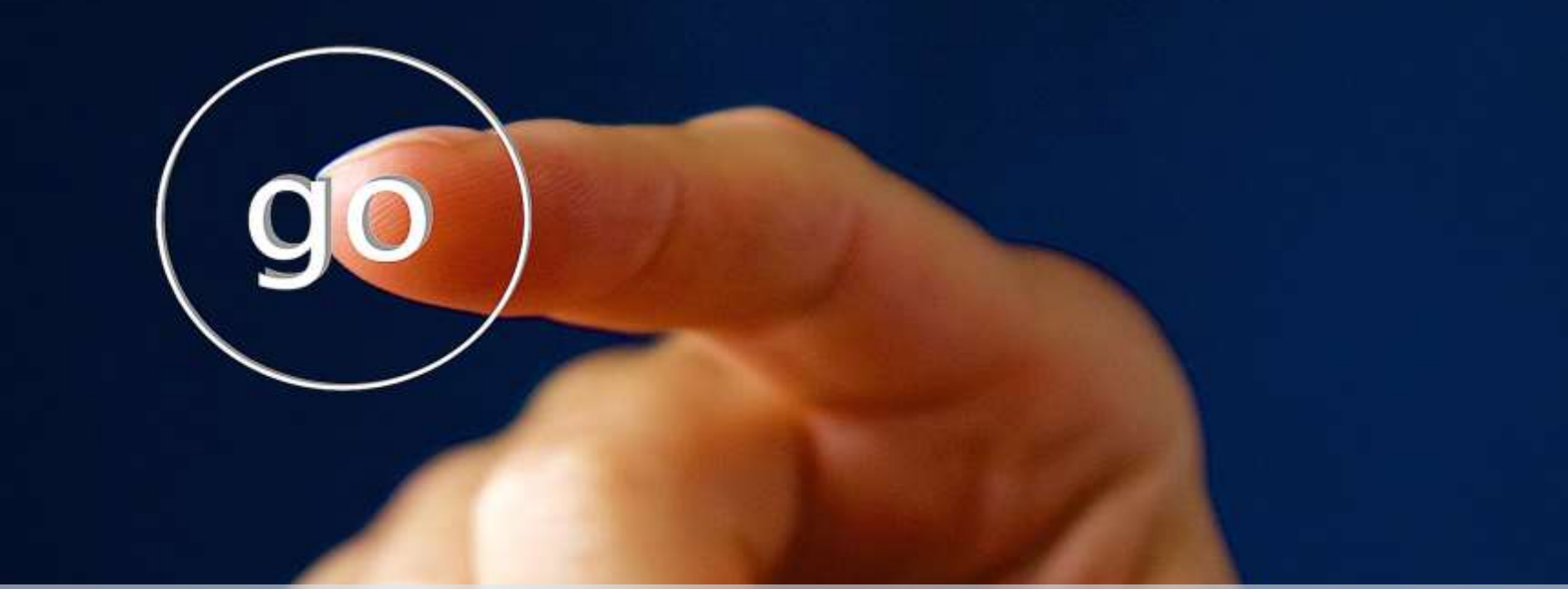

#### **Voor meer informatie**

www.referentiegrootboekschema.nl